## **NTFS**

Nếu đĩa cứng máy tính được format theo chế độ NTFS thì bộ nhớ được phân phối cho các file chứa trong đĩa cứng theo đơn vị cluster, mỗi cluster là một vùng nhớ có kích thước 4KB (1KB  $= 1024$  byte). Như vậy dù tập tin có kích thước nhỏ hơn hoặc bằng  $4KB$  thì nó cũng chiếm một vùng nhớ 4KB trên đĩa.

Yêu cầu: cho một số nguyên dương  $n (n \leq 10^9)$  là kích thước của một tập tin theo đơn vị byte. Hãy xác định kích thước theo KB mà tập tin chiếm trên đĩa cứng NTFS.

## Dữ liệu

• Dòng duy nhất chứa số nguyên dương n.

## Kết quả

• In ra kích thước theo KB mà tập tin chiếm giữ.

## Ví dụ

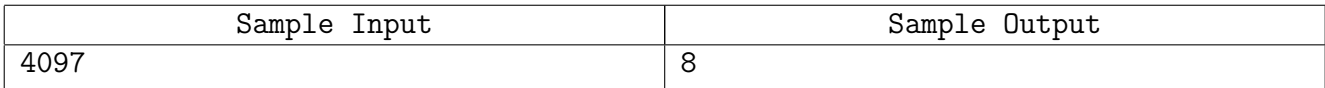